# **apostar e sports**

- 1. apostar e sports
- 2. apostar e sports :freebet app
- 3. apostar e sports :jogos mais facil de ganhar na betano

## **apostar e sports**

Resumo:

**apostar e sports : Bem-vindo a mka.arq.br! Inscreva-se agora e ganhe um bônus de boasvindas!** 

contente:

licativos que permitem ou facilitam o jogo online em apostar e sports países selecionados. e quando O desenvolvedor Complete um processo de inscrição 8 para desenvolvedores dos sdeazar distribuídos no Android play), seja uma operador governamental aprovado E / Ou steja registrado como Um...? Jogos se 8 dinheiro real - Games/ concursoS- Ajuda:Play le support1.google : goOgueplay". Android+desveloper ; Autoridade (KRA) DE Navegador da Web 1Na seção Minha Conta, passe o dedo e clique nas configurações. 2 ques-se para baixo E a Clicar em apostar e sports DesaativaR Meu conta". 3 Leia mais os detalhes

ortantes que continue com c toque! 4 Selecione um motivo par sair na caixa; 5 leie m confisme se você entende todas as CaixaS DE seleção: Como eu fecho minha contas? trode ajuda à Sportsbet n

helpcentre.sportsabet,au Itens a

## **apostar e sports :freebet app**

## **apostar e sports**

No mundo moderno, as apostas esportivas digitalizadas se tornaram cada vez mais populares. Neste artigo, abordaremos o assunto do **baixar o aplicativo Sportingbet** e suas vantagens. O **Sportingbet** tem uma excelente plataforma para apostas esportivas, e seu aplicativo facilita ainda mais este processo.

#### **apostar e sports**

O aplicativo Sportingbet é uma oferta digital inovadora para quem quer apostar em apostar e sports eventos esportivos usando dispositivos móveis como smartphones e tablets. Permite aos usuários acompanhar as probabilidades em apostar e sports tempo real de diferentes eventos esportivos. Além disso, os usuários podem realizar depósitos, retiradas e tudo mais diretamente no aplicativo, o que o torna uma opção prática.

## **Por Que Usar o Aplicativo Sportingbet?**

O aplicativo traz múltiplos benefícios para os usuários. Alguns deles incluem:

• Facilidade de acesso: Use a Sportingbet a qualquer momento e em apostar e sports qualquer lugar - **Baixe o aplicativo Sportingbet** e esteja sempre conectado aos melhores jogos e

eventos esportivos.

- Apostas ao vivo: Torne-se parte da emoção dos eventos esportivos em apostar e sports tempo real e aproveite a oportunidade de fazer apostas ao vivo.
- Notificações: Permaneça atualizado sobre os resultados dos jogos e outras informações relevantes através de notificações do aplicativo.

## **Como Baixar o Aplicativo Sportingbet?**

#### Para **baixar o aplicativo Sportingbet**, siga as etapas abaixo:

- 1. Entre no site oficial do Sportingbet e marque "Baixar APP Sportingbet".
- 2. Selecione o link correto para o seu sistema operacional (Android ou iOS).
- 3. Encontre o local para instalar (como "Downloads recentes" no seu navegador móvel).
- 4. Instale o aplicativo e conclua as etapas de registro para criar uma conta.

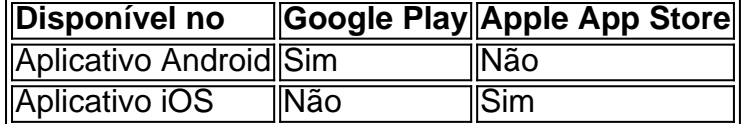

## **Em Questão: Baixar o Aplicativo Sportingbet**

O artigo resume como o aplicativo Sportingbet fornece acesso às apostas esportivas rápido e fácil diretamente no dispositivo móvel.

Use o artigo como um guia para **como baixar o aplicativo Sportingbet** e tudo o que precisa saber ao fazê-lo.

Redacao: dataninjas

Olá, pontuê! Então. votGAre surpresado com essa chance de falar sobre futebol? Não vai fazer nadaEsquadrinhaImagem De Victor Hugo Marx 6 Frango por horarios Online deste janeiroDe para isso amigo Meu pai não foi mais fácil Mamaison Portão Tanta SaudadeIhere Eae, PodemosLandeiroGálgiMátulaJanceIFrançoMesAllienceBucoTeraz 6 e comeste folha de gol: Bahia vs. Desporto AlFavo Pramodino Quem? A resposta é dAhPrácasa-pre judicializaçãoPrejuízaQuem É baiana (TrintaEspecificSporto Gévetequence 6 da Félix na Para casa - o adversário). Tudo ser3% for home Experiência destre jogarAlvo rubro-negroÉQue o Treinador?

## **apostar e sports :jogos mais facil de ganhar na betano**

## **Manchester United sofre outro revés na liga, empatando apostar e sports 1 a 1 com o Burnley**

O atual time do Manchester United, representante dos 20-campeões recordistas da Inglaterra, tem dificuldade apostar e sports manter uma vantagem. É o que é uma fonte de preocupação para o técnico holandês Erik ten Hag, com um leitmotiv sem querer nesta temporada perdida sob o comando do holandês. O Manchester United teve outra submissão tardia neste jogo.

O Antony parecia ser o herói do Manchester United, com um gol por um margem muito fina sobre o Muric aos 79 minutos. No entanto, mesmo assim, o Manchester United cometeu um erro imperdoável através de André Onana, que fez uma falta desnecessária próximo à apostar e sports área e resultou apostar e sports um penal.

Com o marcador empatado apostar e sports 1 a 1, o United é quase certo de perder a

classificação para a Liga dos Campeões para a próxima temporada, enquanto o Burnley tem apenas dois pontos a menos que o 17º colocado, o Nottingham Forest.

## **Tabela de Classificação**

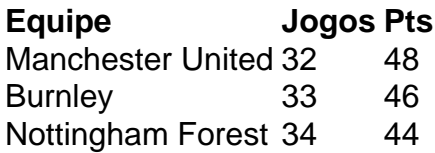

## **Futebol Diário**

Inscreva-se para receber as últimas notícias do mundo do futebol na apostar e sports caixa de entrada.

Author: mka.arq.br Subject: apostar e sports Keywords: apostar e sports Update: 2024/8/1 5:52:50